Last updated: 2009-09-30

# **mysqlidxchk Documentation**

mysqlidxchk (MySQL Index Checker) checks MySQL databases/tables for unused indexes. To accomplish this task, mysqlidxchk requires one or more log files which can be any number and combination of **[slow](http://dev.mysql.com/doc/refman/5.0/en/slow-query-log.html)**, **[general](http://dev.mysql.com/doc/refman/5.0/en/query-log.html)**, and "raw" log files. mysqlidxchk then compares the indexes used by the queries from the log files to all existing indexes in the database schema and reports which indexes in the database schema are not used.

The completeness of mysqlidxchk's unused index report is related to the representativeness of the queries from the log files for the entire database schema. For example, if no queries use database x, then mysqlidxchk *may* report that all indexes for all tables in database x are unused. These details are discussed further in the **Guide To Using [mysqlidxchk](http://hackmysql.com/mysqlidxchkguide)**.

## **A Note About Options**

Technically, command line options are in the form --option, but -option works too. All options can be abbreviated if the abbreviation is unique. For example, option --host can be abbreviated --ho but not --h because  $--h$  is ambiguous: it could mean  $--host$  or  $--help$ .

## **Options**

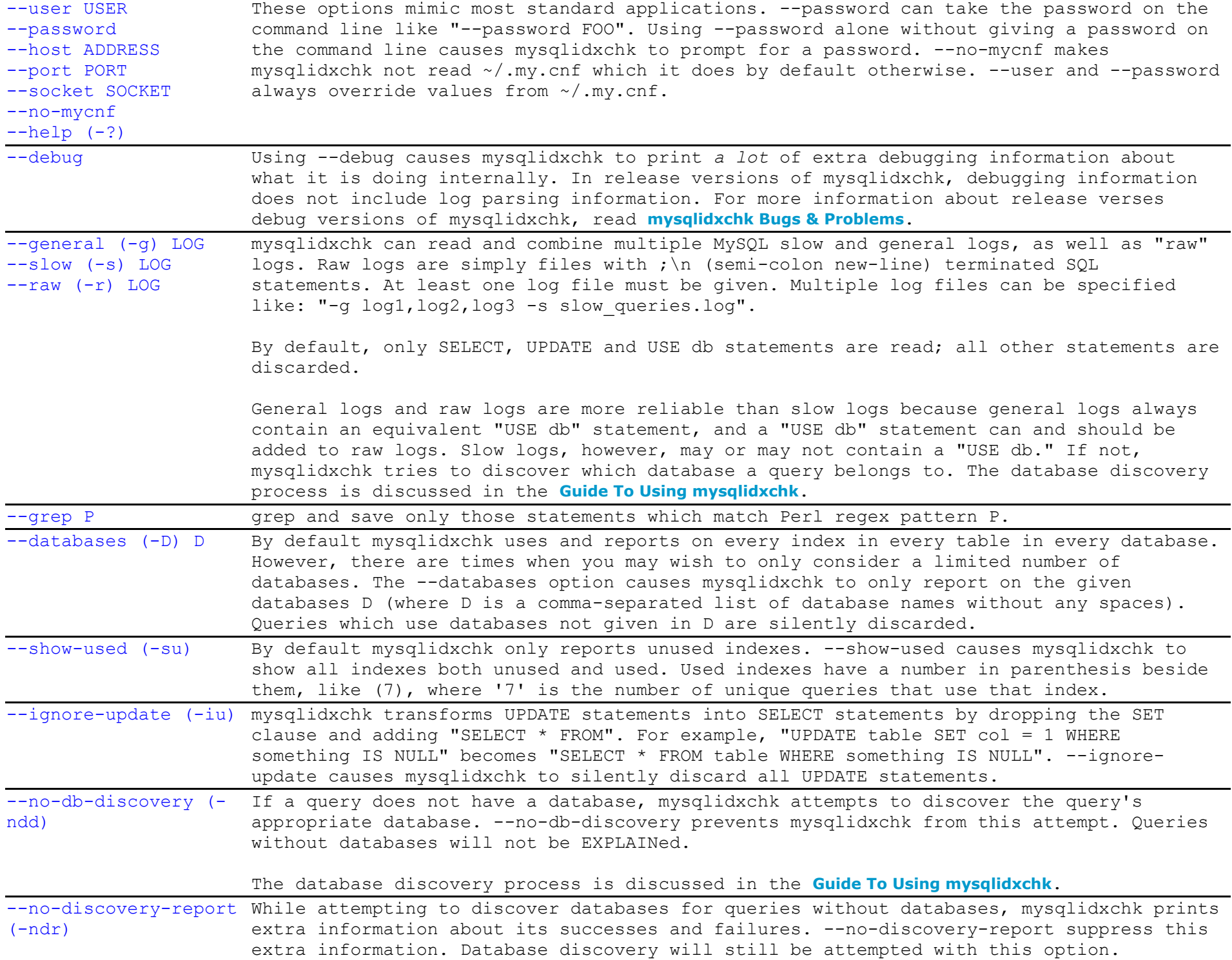

## **What To Do About Bug and Errors**

If mysqlidxchk will not work for you, please read the brief guide to submitting bug and problem reports :

# **[mysqlidxchk](http://hackmysql.com/mysqlidxchkbugs) Bugs & Problems**

(Doc rev: Mar 29 2007)